## G51PRG: Introduction to Programming Second semester Lecture 7

Natasha Alechina School of Computer Science & IT **nza@cs.nott.ac.uk**

### Previous lecture

- abstract classes
- interfaces
- collections hierarchy in Java

Lecture 7: Interfaces 2

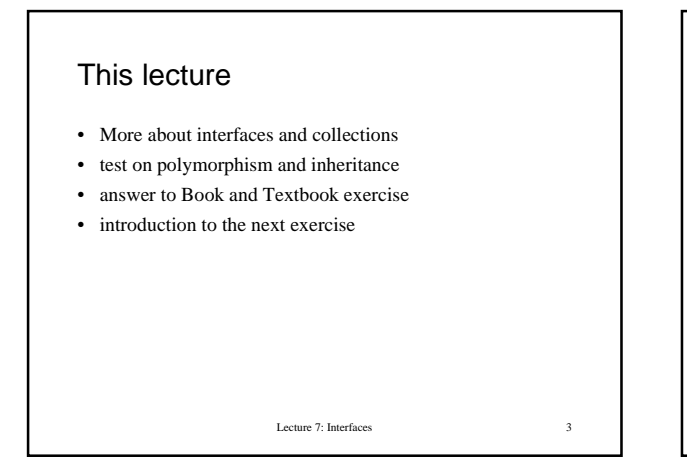

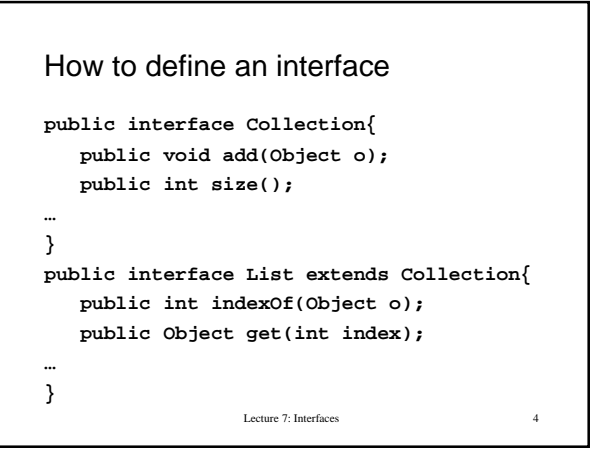

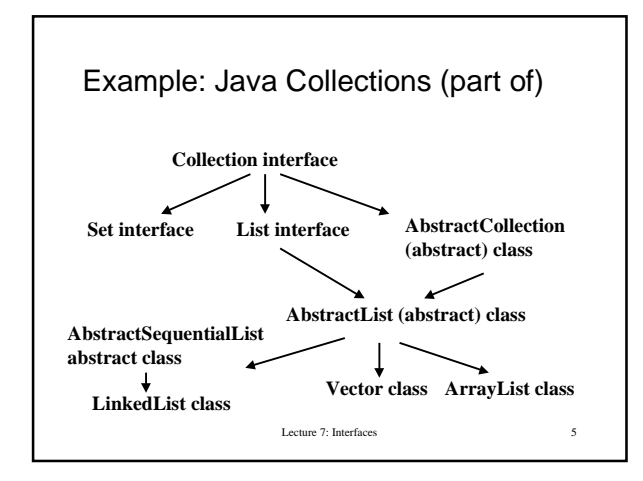

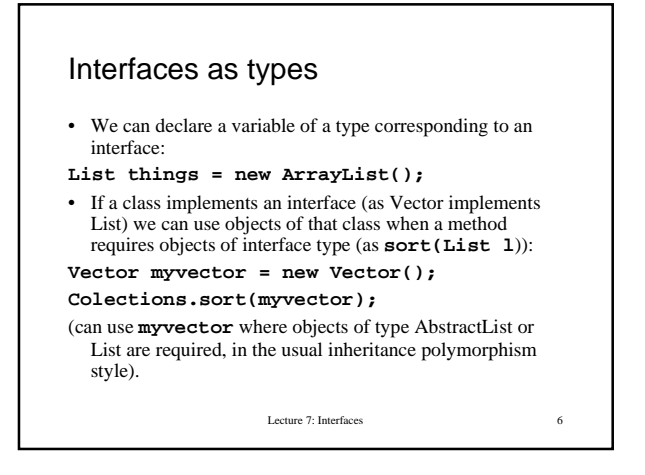

#### Why is it useful to implement List

- Some utility methods exist which work for all Collections.
- For example, a method which can sort any data structure of type List.
- Not a separate sorting method for Vectors, a separate method for ArrayLists, a separate method for LinkedLists, but a method for any class implementing List.
- In general utility methods for Collections are held in a class from java.util package (need to import it this package to use Colections!). The class is called Collections.

Lecture 7: Interfaces 7

#### Java.util.Collections.sort(List list)

- **public static void sort(List list)** This method sorts elements in the list in ascending order using *natural ordering* of elements in the list.
- If we are sorting a list of numbers, we know what natural ordering means: the less than relation <.
- What do we do about an arbitrary list of arbitrary things? How do we compare them and decide which one should be before the other?
- In order for the method to work, things in the list must be guaranteed to implement **compareTo()** method.
- They way to achieve this in Java is to require that they implement **Comparable** interface.

Lecture 7: Interfaces 8

#### Comparable interface

**public int compareTo(Object o)**

- This is the only method in this interface.
- It returns a negative integer if current object is before **o** in the natural order, 0 if they are the same, and positive integer if it is after **o.**
- Strings implement Comparable (compareTo() supports lexicographic ordering of Strings).
- Numbers implement Comparable (compareTo() supports ordering of numbers).

Lecture 7: Interfaces

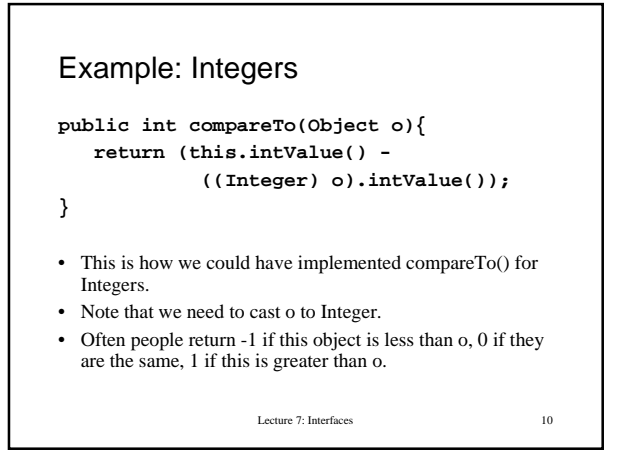

## Example: sorting a Vector For any objects which implement Comparable, in this case Integers: **Vector myVector = new Vector(); myVector.add(new Integer(5)); myVector.add(new Integer(3)); myVector.add(new Integer(7)); Collections.sort(myVector); // now myVector is sorted in natural // order of Integers**

Lecture 7: Interfaces 11

# Lecture 7: Interfaces 12 Example: iterating through a Vector • Here is a simple minded iteration not using an **Iterator** object**. Vector myVector = new Vector(); myVector.add(new Integer(5));...** for(int  $i = 0$ ;  $i < myVector.size()$ ;  $i++)$ }  **System.out.println( ((Integer)myVector.get(i)).intValue()); }**

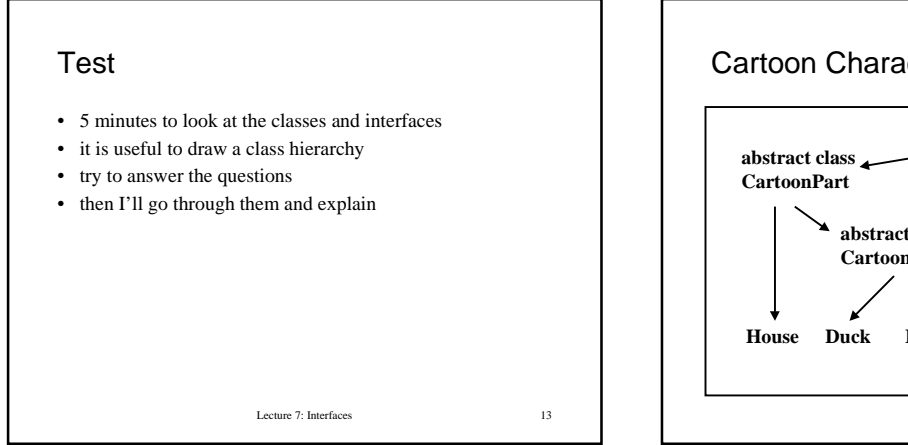

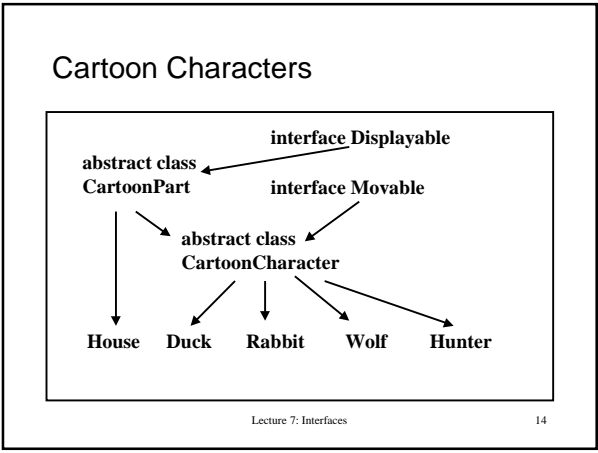

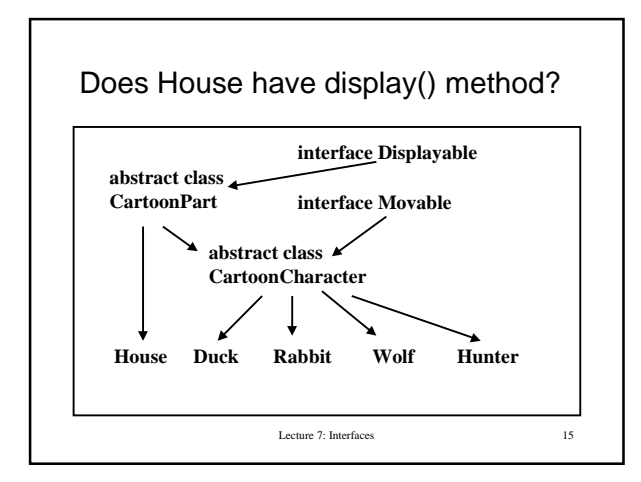

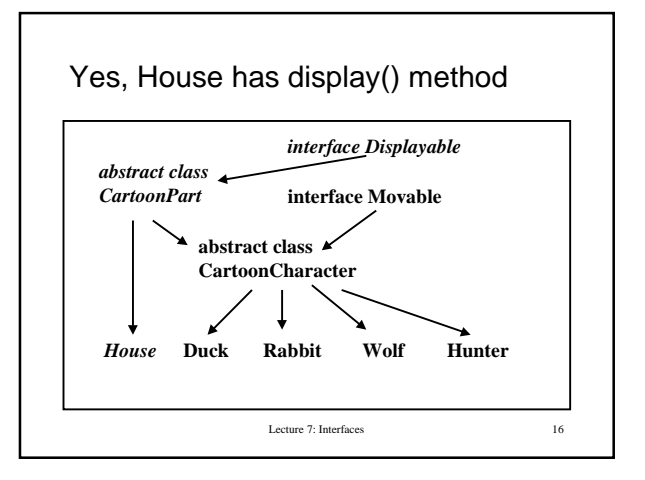

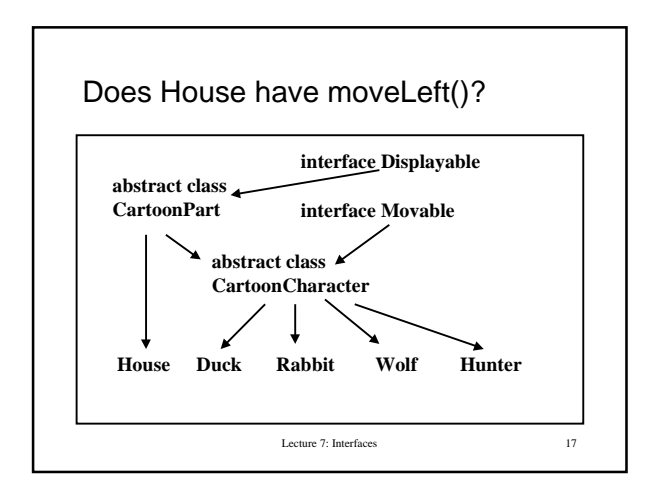

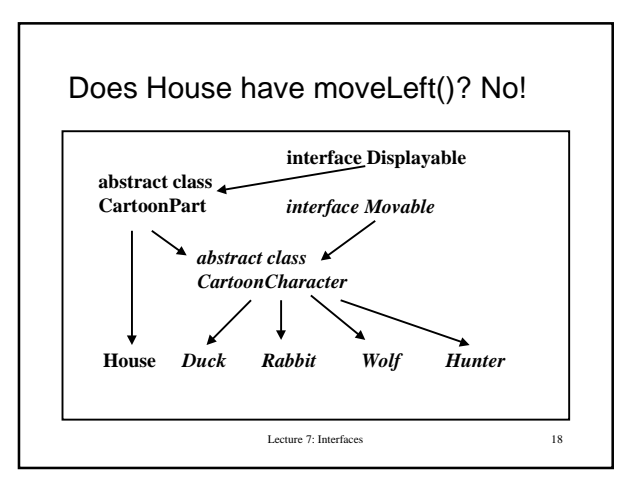

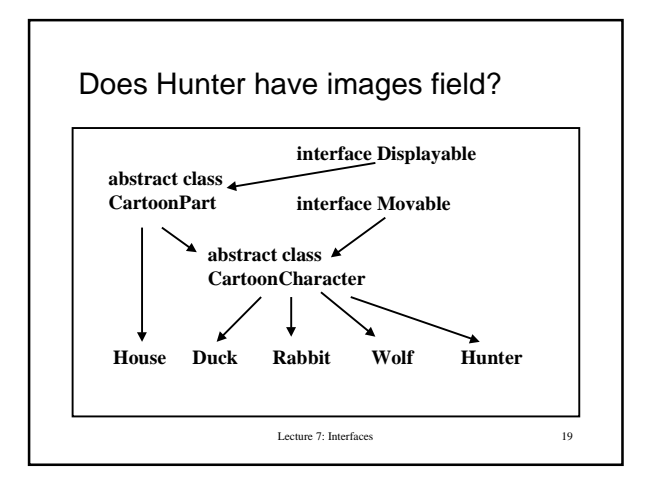

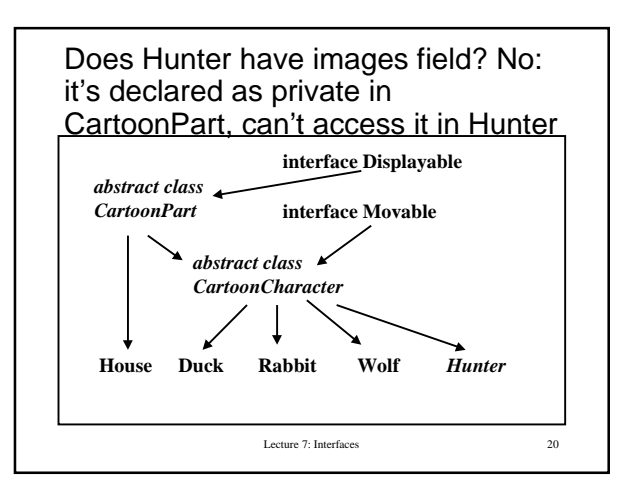

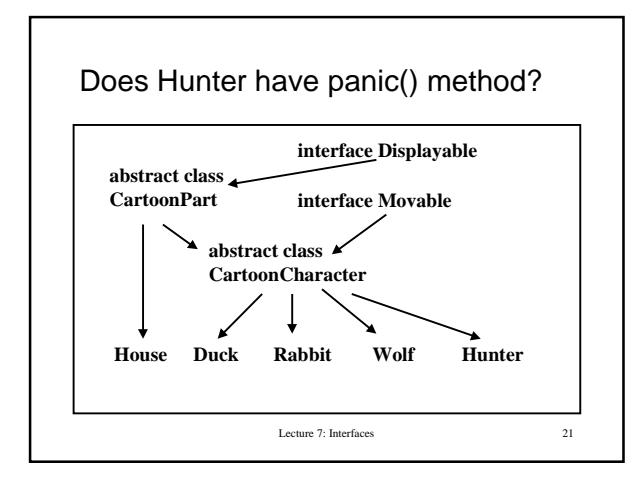

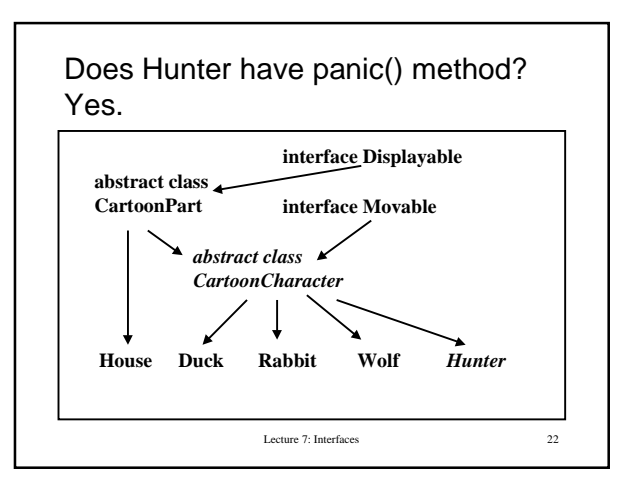

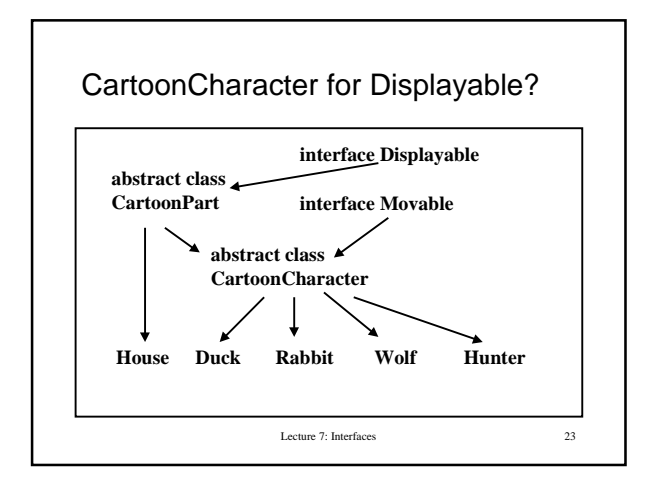

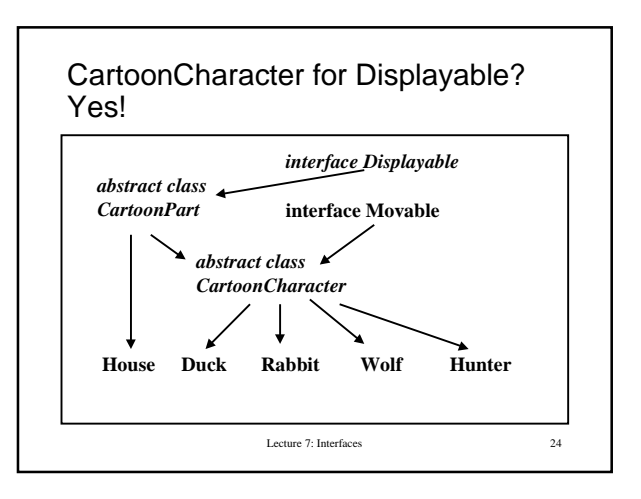

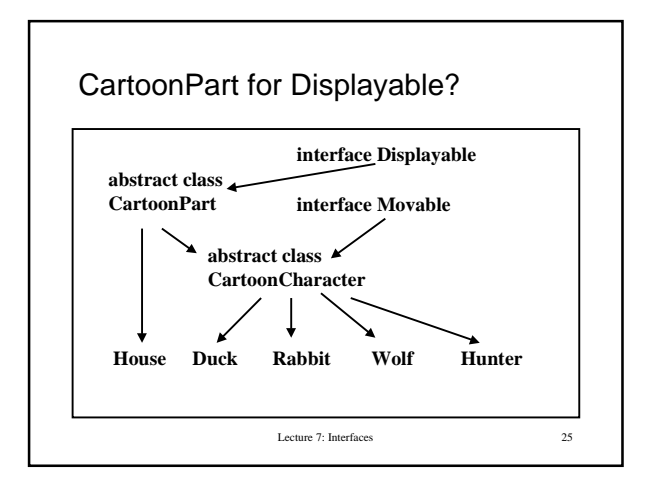

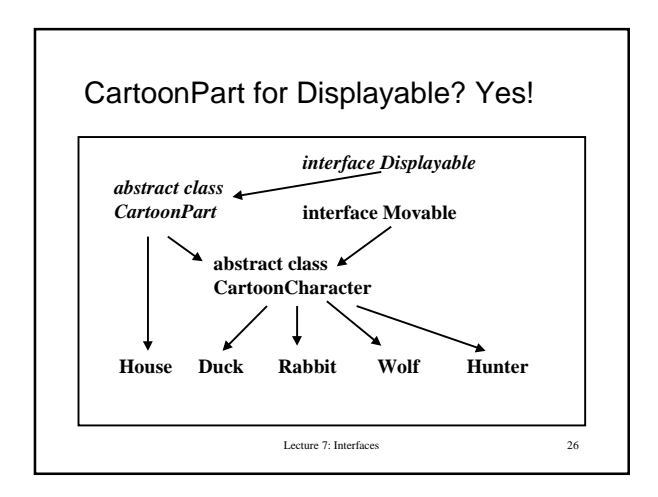

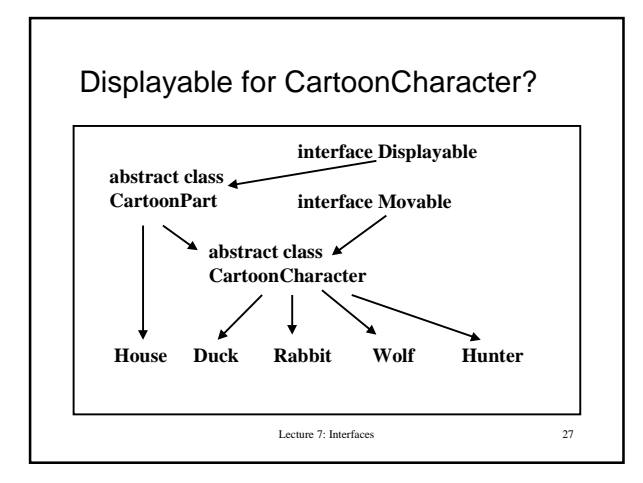

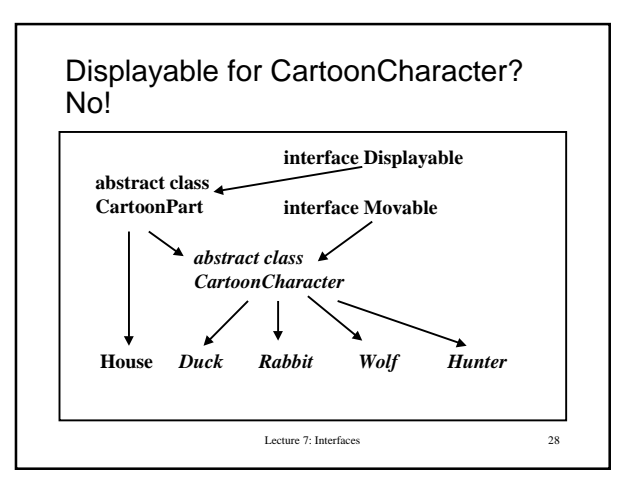

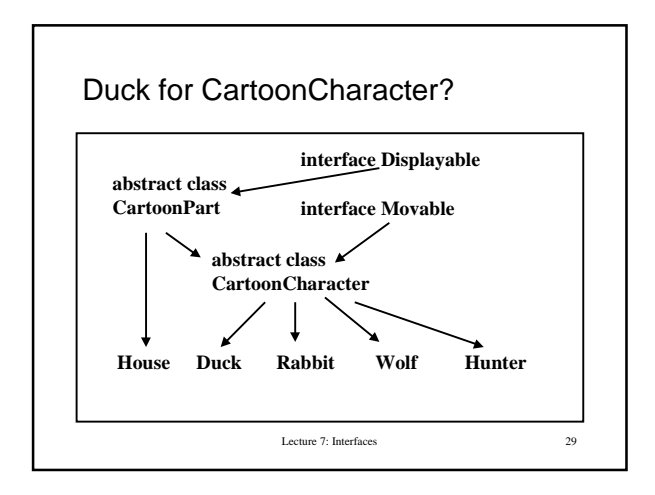

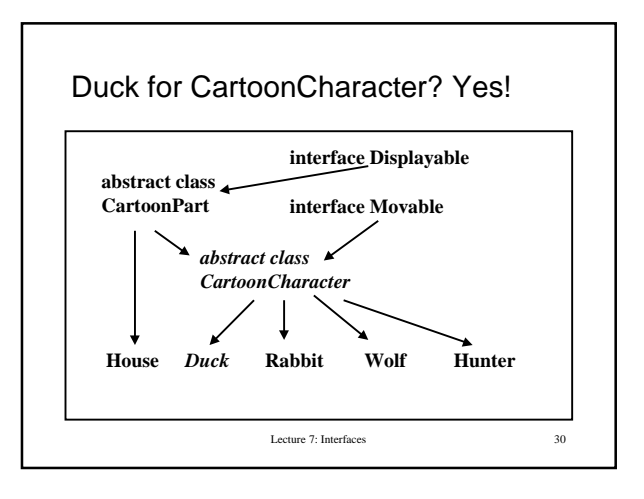

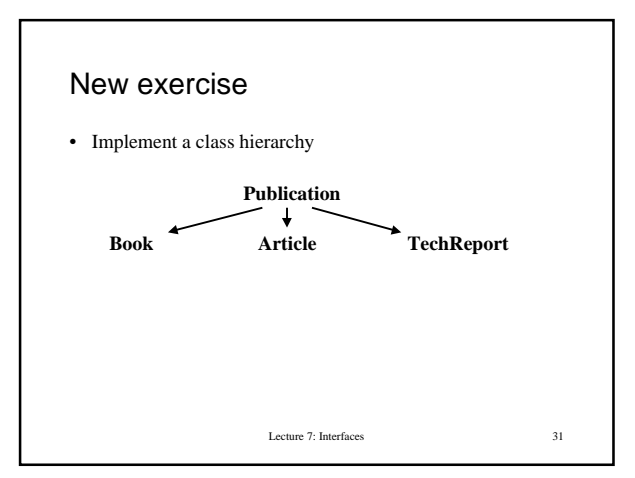

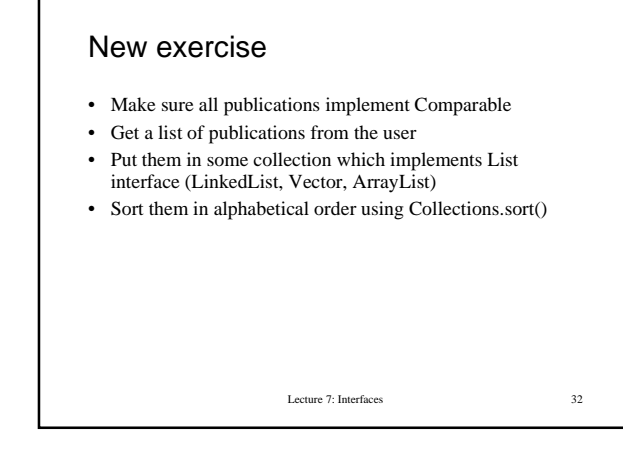

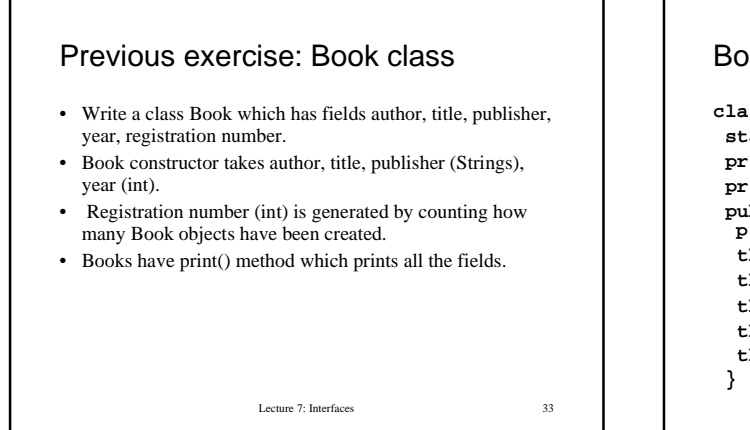

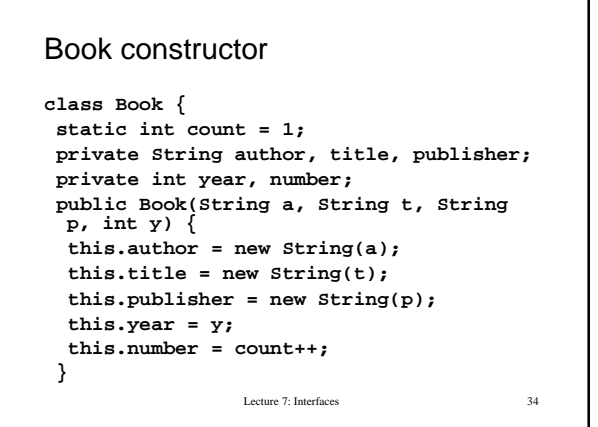

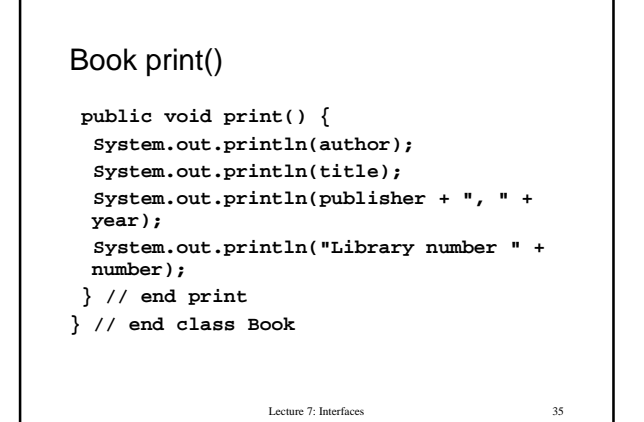

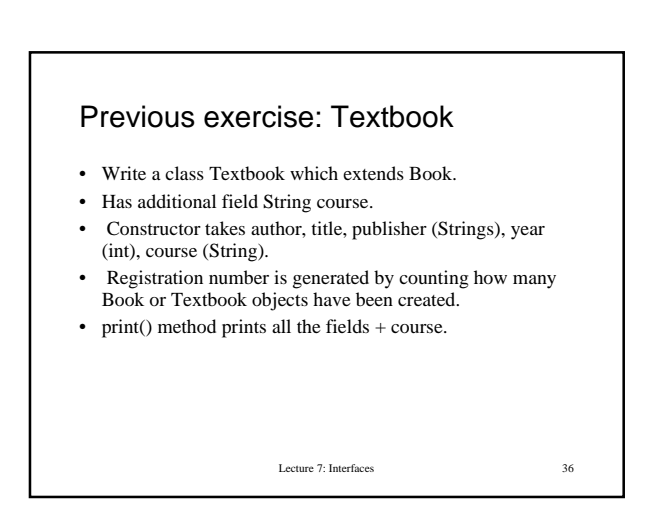

#### **Textbook**

```
Lecture 7: Interfaces 37
class Textbook extends Book {
  private String course;
  public Textbook(String a, String t,
  String p, int y, String c) {
   super(a, t, p, y);
   this.course = new String(c);
  } // end constructor
  public void print() {
   super.print();
   System.out.println("Course " + course);
  } // end print
} // end class Textbook
```
## Summary and further reading

- Abstract classes and interfaces allow Java programmers to implement methods at the right place in the class hierarchy and re-use code.
- I covered general principles of extending classes, implementing interfaces, and using methods polymorphically, but only a tip of the iceberg in Collection classes and other library methods.
- If you are interested look at Iterators and Comparators.
- For class hierarchies and interfaces, read

**http://java.sun.com/docs/books/tutorial/java/javaOO/subclasses.html http://java.sun.com/docs/books/tutorial/java/interpack/interfaces.html**

Lecture 7: Interfaces 38